## Technical Introduction to Allinea Unified Environment

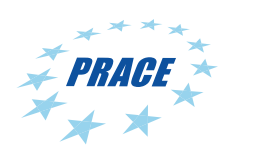

IT4Innovations národní superpočítačové centrum\$0008

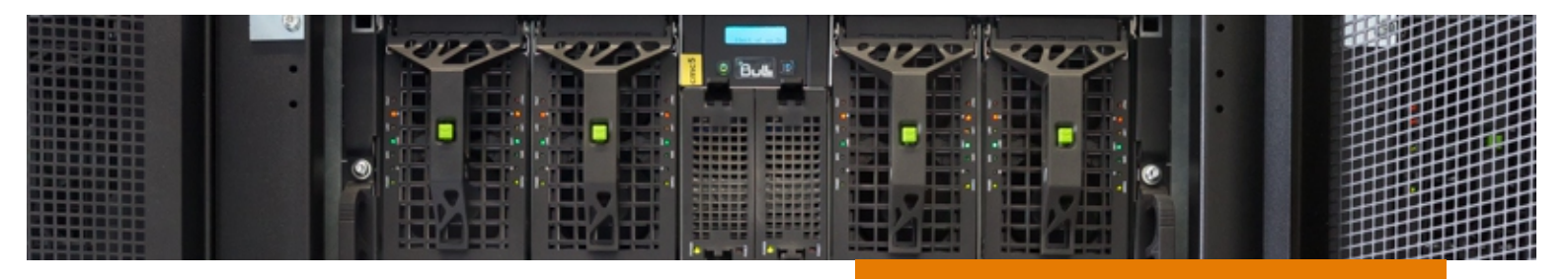

**When: September 10, 2014**

Venue: IT4Innovations, Studentská 6231/1B, **708 00 Ostrava – Poruba, room 450**

**Tutor: Patrick Wohlschlegel, Allinea**

**Schedule:**

## **Wednesdy, September 10**

**9:30 – 10:00 Registration** 

10:00 - 11:45 Introduction to Allinea tools **Getting started with Allinea DDT (parallel debugger)**

**11:45 – 13:00 Lunch break**

13:00 - 14:15 Getting started with Allinea MAP **(parallel profiler)**

**14:15 – 14:45 Coffee break**

**14:45 – 16:30 Review of advanced features for Allinea DDT and Allinea MAP Questions and wrap-up** 

**Technical workshop delivered by an Allinea expert to get started debugging and profiling HPC** applications on the IT4Innovations National **Supercomputing Center** 

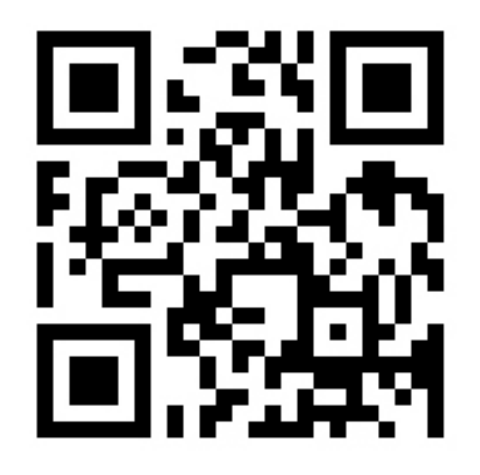

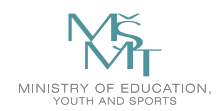

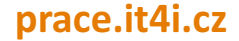